Подписано цифровой подписью: Ароянц Эдуард Акопович Дата: 2023.09.01 11:51:03 +03'00'

#### ДЕПАРТАМЕНТ ОБРАЗОВАНИЯ АДМИНИСТРАЦИИ МУНИЦИПАЛЬНОГО ОБРАЗОВАНИЯ ГОРОД КРАСНОДАР

### МУНИЦИПАЛЬНОЕ БЮДЖЕТНОЕ ОБРАЗОВАТЕЛЬНОЕ УЧРЕЖДЕНИЕ ДОПОЛНИТЕЛЬНОГО ОБРАЗОВАНИЯ ЦЕНТР ДЕТСКОГО ТЕХНИЧЕСКОГО ТВОРЧЕСТВА «ЮНЫЙ ТЕХНИК» МУНИЦИПАЛЬНОГО ОБРАЗОВАНИЯ ГОРОД КРАСНОДАР

Принята на заседании Утверждаю: педагогического совета МБОУ ДО ЦДТТ Директор МБОУ ДО «Юный техник» ЦДТТ «Юный техник»

Э.А. Ароянц

Протокол № 5 от 26.05.2023 г. Приказ № 133-у от 26.05.2023 г.

#### **ДОПОЛНИТЕЛЬНАЯ ОБЩЕОБРАЗОВАТЕЛЬНАЯ ОБЩЕРАЗВИВАЮЩАЯ ПРОГРАММА**

# **ТЕХНИЧЕСКОЙ НАПРАВЛЕННОСТИ**

# «Трёхмерное моделирование»

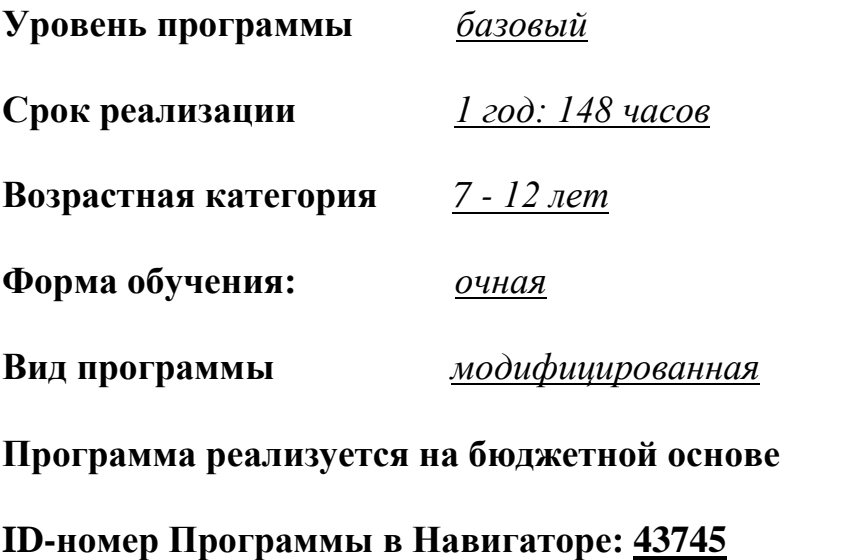

Авторы-составители: Куприянов Денис Владимирович, Майоров Владимир Андреевич, педагоги дополнительного образования

### **Нормативно-правовая база**

Дополнительная общеобразовательная общеразвивающая программа «Трёхмерное моделирование» реализуется на основании следующих нормативных документов:

1. Федеральный закон Российской Федерации от 29 декабря 2012 г № 273- ФЗ «Об образовании в Российской Федерации».

2. Приказ Министерства просвещения РФ от 27 июля 2022 г. № 629 «Об утверждении Порядка организации и осуществления образовательной деятельности по дополнительным общеобразовательным программам».

3. Концепция развития дополнительного образования детей, утвержденная распоряжением Правительства Российской Федерации от 31 марта 2022 г № 678 р.

4. Федеральный проект «Успех каждого ребенка», утвержденный 07 декабря 2018 г.

5. Стратегия развития воспитания в Российской Федерации до 2025 года, утвержденная распоряжением Правительства РФ от 29.05.2015 г. № 996-р.

6. Приоритетный проект «Доступное дополнительное образование для детей», утвержденный 30 ноября 2016 г. протоколом заседания президиума при Президенте РФ.

7. Приказ Министерства просвещения РФ от 15 апреля 2019 г. № 170 «Об утверждении методики расчета показателя национального проекта «Образование» «Доля детей в возрасте от 5 до 18 лет, охваченных дополнительным образованием» (с изменениями, Приказ Министерства Просвещения России на 6 марта 2020 года № 84).

8. Постановление Главного государственного санитарного врача РФ от 28 сентября 2020 г. № 28 «Об утверждении санитарных правил СП 2.4.3648-20 «Санитарно-эпидемиологические требования к организациям воспитания и обучения, отдыха и оздоровления детей и молодежи».

9. Приказ Министерства труда и социальной защиты Российской Федерации от 22 сентября 2021г. № 652н «Об утверждении профессионального стандарта «Педагог дополнительного образования детей и взрослых» (зарегистрирован Минюстом России 17 декабря 2021г., регистрационный № 66403).

10. Письмо Минобрнауки РФ «О направлении методических рекомендаций по организации независимой оценки качества дополнительного образования детей» № ВК-1232/09 от 28 апреля 2017 г.

11. Методические рекомендации по проектированию дополнительных общеразвивающих программ (включая разноуровневые программы), письмо Минобрнауки от 18.11.2015 г. № 069-3242.

12. Методические рекомендации Регионального модельного центра дополнительного образования детей «По проектированию дополнительных общеобразовательных общеразвивающих программ» 2020г.

13. Рекомендации по реализации внеурочной деятельности, программы воспитания и социализации и дополнительных общеобразовательных программ с применением дистанционных образовательных технологий, письмо Минпросвещения России от 7 мая 2020 г. № ВБ-976/04.

14. Положение о порядке разработки и утверждения дополнительной общеобразовательной общеразвивающей программы МБОУ ДО ЦДТТ «Юный техник».

15. Устав МБОУ ДО ЦДТТ «Юный техник».

## **Раздел 1. Комплекс основных характеристик образования**

## **1.1. Пояснительная записка**

В наше время трёхмерное моделирование широко применяется в проектировании транспортных средств, архитектурных сооружений, интерьеров, а также при создании спецэффектов в фильмах и компьютерных играх.

В современном производстве и промышленности востребованы специалисты, обладающие знаниями в области трехмерного моделирования. Быстрое внедрение цифровой техники в повседневную жизнь и переходом к новым технологиям обработки информации определяет целесообразность изучение настоящего курса. Обучающиеся получают начальные навыки трехмерного моделирования, которые могут развить в будущем и связать свою профессиональную деятельность с современными технологиями.

Специалисты, владеющие навыками создания 3 Д моделей, востребованы на рынке труда. Изучение трехмерной графики углубляет знания, учащихся о методах и правилах графического отображения информации, развивает интерес к разделам инженерной графики, начертательной геометрии, черчению, компьютерным графическим программам, к решению задач моделирования трехмерных объектов. У обучающихся формируются навыки и приемы решения графических и позиционных задач.

#### **1.1.1. Направленность программы —** техническая.

#### **1.1.2. Новизна, актуальность и педагогическая целесообразность**

**Новизна программы** заключается в том, что занятия по 3 Д-моделированию помогают приобрести актуальные знания в области технических наук, ценные практические умения и навыки в активно развивающихся, современных технологиях. Компетенции, сформированные в процессе изучении программы «Трёхмерное моделирование», обучающиеся могут использовать при создании собственных разработок по различным предметам – математике, физике, химии, биологии и др. Трехмерное моделирование может помочь ребёнку с выбором направления дальнейшего обучения и сферы профессиональной деятельности.

#### **Актуальность программы**

Актуальность настоящей программы обусловлена тем, что трехмерное моделирование всеобъемлюще используется в современной жизни и имеет широкий спектр областей применения. Программа Blender, на данный момент популярна среди всех пакетов трехмерной графики тем, что это программа свободно распространяемая и с богатым инструментарием, не уступающим по своим возможностям платным редакторам. Blender возможно применять как для создания и редактирования трехмерных объектов, так и для создания анимации, приложений. К тому же, 3 Д-моделирование развивает пространственное воображение. Пространственное воображение необходимо для чтения чертежей, когда из плоских проекций требуется вообразить пространственное тело со всеми особенностями его устройства и формы. Как и любая способность, пространственное воображение может быть улучшено человеком при помощи практических занятий.

## **Педагогическая целесообразность программы**

Педагогическая целесообразность заключается в том, что настоящая программа позволит выявить заинтересованных обучающихся, проявивших интерес к трёхмерному моделированию, оказать им помощь в формировании устойчивого интереса к сфере 3 Д-графики, создания и печати моделей.

#### **1.1.3. Отличительная особенность программы**

Обучение по дополнительной общеразвивающей программе «Трёхмерное моделирование» проводится в 2-х направлениях:

- усвоение теоретических знаний;

- формирование практических навыков.

Теоретическая часть - раскрытие основной темы занятия. Проходит в форме бесед, рассказов, презентаций.

Практическая часть включает в себя 3 Д-моделирование, работу с 3 Дпринтером, постобработку полученного изделия.

### **1.1.4. Адресат программы**

Возраст обучающихся участвующих в реализации программы составляет 7 - 12 лет. Программа предназначена для детей без специальной подготовки.

Ведущей деятельностью в этот период становится общение. Ребята стараются самореализоваться и самоопределиться. Важно научить ребят взаимодействию в коллективе, взаимоподдержке и взаимопомощи, создать благоприятную атмосферу на занятиях.

В коллектив могут быть приняты все желающие, не имеющие противопоказаний по здоровью. Программа предназначена для детей, не обладающих специальными знаниями.

#### **1.1.5. Уровень программы, объем и сроки**

#### **Уровень программы**: **базовый**.

Программа рассчитана на полную реализацию в течение одного года. Программа предназначена для детей, не обладающих специальными знаниями.

Объём программы - 148 часов.

Режим занятий – 2 раза в неделю по 2 академических часа.

#### **1.1.6. Формы обучения**

Форма обучения – очная, групповая, при сформировавшемся запросе дистанционная (электронная форма с применением дистанционных технологий).

Формы проведения занятий: лекционные, комбинированные, практические.

На занятиях используются различные формы организации образовательного процесса:

- фронтальные (беседа, лекция, проверочная работа);

- групповые (олимпиады, соревнования, фестивали);

- индивидуальные (инструктаж, разбор ошибок, индивидуальная сборка робототехнических средств).

Для предъявления учебной информации используются следующие методы:

- наглядные;

- словесные;

- практические.

Для стимулирования учебно-познавательной деятельности применяются методы:

- соревнования;

- поощрение и порицание.

По количеству детей, участвующих в занятии: коллективная, групповая.

### **1.1.7. Режим занятий**

Режим занятий – 2 раза в неделю по 2 академических часа. Программа предназначена для детей без специальной подготовки.

Продолжительность одного занятия составляет 45 минут, перерыв между занятиями не менее 15 мин.

Режим занятий разработан в соответствии с санитарноэпидемиологическими нормами СанПиН 2.4.3648-20 «Санитарноэпидемиологические требования к организациям воспитания и обучения, отдыха и оздоровления детей и молодежи», санитарно-эпидемиологическими правилами СП 3.1/2.4. 3598-20 «Санитарно-эпидемиологические требования к устройству, содержанию и организации работы образовательных организаций и других объектов социальной инфраструктуры для детей и молодежи в условиях распространения новой короновирусной инфекции (COVID-19).

Запись на дополнительную общеобразовательную общеразвивающую программу осуществляется через систему заявок на сайте «Навигатор дополнительного образования детей Краснодарского края» [https://p23.навигатор.дети/.](https://p23.навигатор.дети/)

#### **1.1.8. Особенности организации образовательного процесса**

Образовательный процесс проводится в соответствии с календарным учебным графиком, в сформированных группах детей разного возраста. В программе учитываются возрастные особенности учащихся, изложение материала строится от простого к сложному.

Занятия проводятся в группах, количество обучающихся не более 12 человек. Состав группы постоянный.

Виды занятий по программе определяются содержанием программы и могут предусматривать - лекции, презентации, практические занятия, ролевые игры, выполнение самостоятельной работы, творческие отчеты, выставки и другие виды учебных занятий и учебных работ.

**Теоретические занятия** строятся следующим образом:

- заполняется журнал присутствующих на занятиях обучающихся;

- объявляется тема занятий;

- раздаются материалы для самостоятельной работы и повторения материала или указывается, где можно взять этот материал;

- теоретический материал преподаватель дает обучающимся, помимо вербального, классического метода преподавания, при помощи различных современных технологий в образовании (аудио, видео лекции, экранные видео лекции, презентации, интернет, электронные учебники);

- проверка полученных знаний осуществляется при помощи тестирования обучающихся.

**Практические занятия** проводятся следующим образом:

- педагог показывает конечный результат занятия, т.е. заранее готовит (собирает робота или его часть) практическую работу;

далее педагог показывает, используя различные варианты, последовательность сборки узлов робота;

- педагог отдает обучающимся, ранее подготовленные самостоятельно мультимедийные материалы по изучаемой теме, либо показывает, где они размещены на его сайте, посвященном именно этой теме;

- далее обучающиеся самостоятельно или в группах проводят сборку узлов робота;

- практические занятия начинаются с правил техники безопасности при работе с различным инструментом и с электричеством и разбора допущенных ошибок во время занятия в обязательном порядке.

### Структура **комбинированного занятия:**

- проверка знаний ранее изученного материала и выполнение домашнего задания;

- изложение нового материала;

- первичное закрепление новых знаний, применение их на практике.

### **1.2. Цель и задачи программы**

**Цель программы:** формирование и развитие у обучающихся компетенций и навыков в области создания 3 Д-моделей в программном обеспечении Blender, а также печати моделей на 3 Д-принтере.

#### **Задачи программы:**

*Образовательные*:

- сформировать представление об основах 3 Д-моделирования;

- изучить основные принципы создания трёхмерных моделей;

- научить создавать модели объектов, деталей и сборочные конструкции;

- сформировать навыки составления эскизов, чтения и построения

чертежей;

- сформировать навыки настройки параметров и режима печати, подготовки моделей (деталей) к печати.

#### *Личностные*:

- формировать творческое отношение к выполняемой работе;

- воспитывать умение работать в коллективе.

*Метапредметные*:

- развивать творческую инициативу и самостоятельность;

- развивать психофизиологические качества учащихся: память, внимание, способность логически мыслить, анализировать, концентрировать внимание на главном.

# **1.3. Содержание программы**

Программа «Трёхмерное моделирование» рассчитана на 1 год обучения, состоит из вводного занятия, 7 разделов и итогового занятия. В программу могут вноситься необходимые изменения в название тем, количество часов на изучение отдельных тем, распределение часов в разделе на основании заявления педагога и листа дополнения к программе, утвержденного приказом учреждения.

## **1.3.1. Учебный план программы и его содержание**

Таблица 1 - Учебный план программы

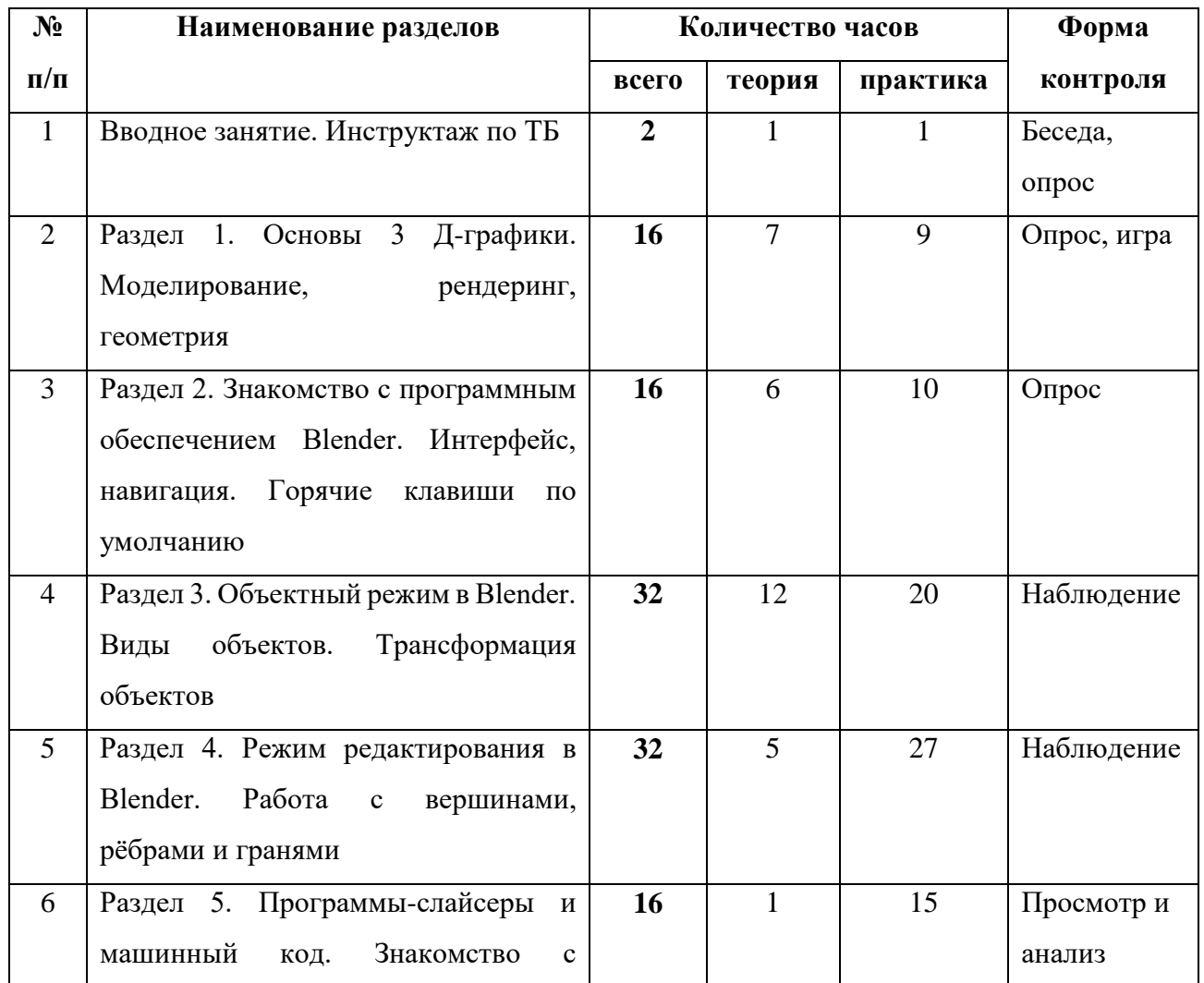

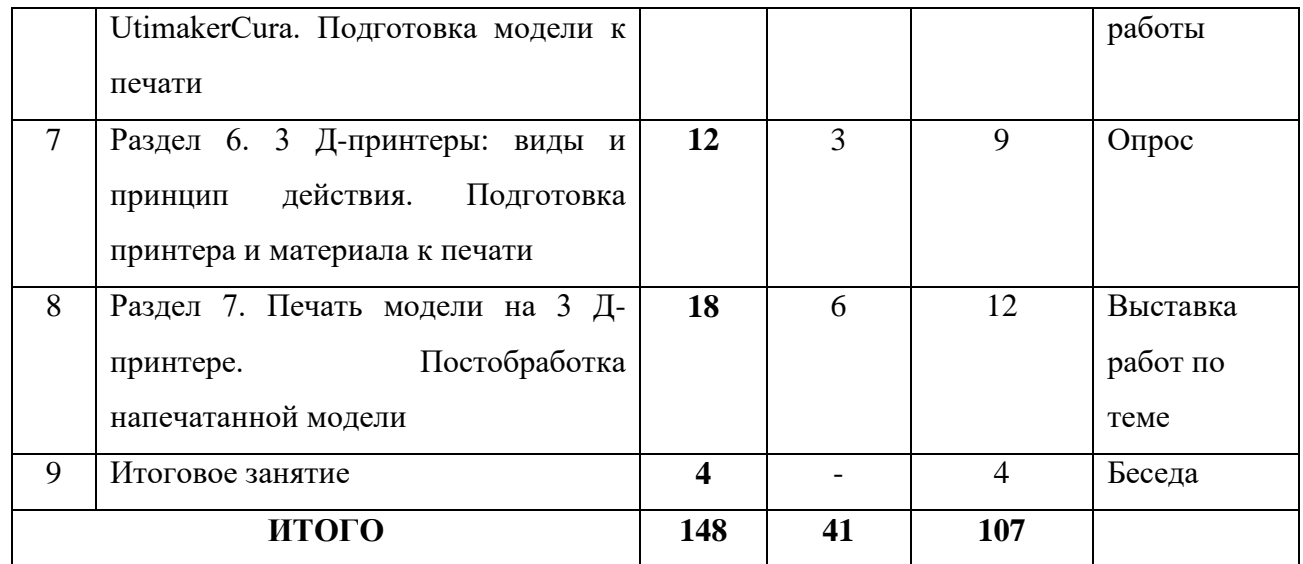

## **1.3.2. Содержание учебного плана**

## **Вводное занятие. Инструктаж по ТБ**

*Теория:* Техника безопасности. Сферы применения 3 Д-графики и моделирования. Направления трёхмерной графики.

*Практика*: Техника безопасности. Направления трёхмерной графики.

## **Раздел 1. Основы 3 Д-графики. Моделирование, рендеринг, геометрия**

*Теория:* Трёхмерное пространство. Моделирование сцены, текстурирование и создание рендера.

*Практика:* Трёхмерные координаты. Построение объёмных фигур по координатам. Развёртка куба.

# **Раздел 2. Знакомство с программным обеспечением Blender. Интерфейс и навигация. Горячие клавиши по умолчанию**

*Теория:* Знакомство с интерфейсом Blender. Окно 3 Д-вида, окно навигатора, окно свойств, окно информации, панель инструментов.

*Практика:* Запуск программы. Организация рабочего пространства. Первоначальная настройка.

**Раздел 3. Объектный режим в Blender. Виды объектов. Трансформация объектов**

*Теория:* Инструменты манипуляций с объектами. 3 Д-курсор. Меш-объекты, кривые, текстовые объекты, изображения-референсы, источники света, объекткамера.

*Практика:* Создание простых 3 Д-моделей в объектном режиме Blender. Применение базовых приёмов работы с объектами.

# **Раздел 4. Режим редактирования в Blender. Работа с вершинами, рёбрами и гранями**

*Теория:* Структура полигональной сетки. Инструменты и способы её редактирования. Топология и оптимизация.

*Практика:* Трансформация вершин, рёбер и граней 3 Д-объектов. Экструдирование, создание фасок.

# **Раздел 5. Программы-слайсеры и машинный код. Знакомство с UtimakerCura. Подготовка модели к печати**

*Теория:* Принцип работы программ-слайсеров. Интерфейс UtimakerCura. Профили принтеров.

*Практика:* Эффективное размещение изделия, масштабирование. Создание контуров прилипания и поддержек. Сохранение файла g-code.

# **Раздел 6. 3 Д-принтеры: виды и принцип действия. Подготовка принтера и материала к печати**

*Теория:* Механизм работы 3 Д-принтера, его устройство. Особенности FDMпринтеров.

*Практика:* Запуск принтера, сопряжение с компьютером. Настройка температуры экструдера и стола, калибровка. Загрузка расходного материала.

# **Раздел 7. Печать модели на 3 Д-принтере. Постобработка напечатанной модели**

*Теория:* Инструменты и приёмы для удаления нерастворимых поддержек. Шлифовка, полировка и покраска готовой модели.

*Практика:* Запуск печати 3 Д-модели. Контроль работы 3 Д-принтера. Зачистка дефектов печати и удаление поддержек у готовой модели.

## **Итоговое занятие**

*Практика:* Подведение итогов.

### **1.4. Планируемые результаты**

*Предметные:* 

*-* обучающиеся узнают теоретические основы создания 3 Д-моделей, программные и аппаратные средства для трёхмерного моделирования, порядок создания 3 Д-модели, её экспорта в g-code файл;

- будут знать особенности работы FDM-принтеров, порядок их эксплуатации;

- правила техники безопасности при работе с 3 Д-принтером, компьютером и электричеством.

*Личностные*:

- у обучающихся будет сформировано эмоционально-положительное отношение к компьютерам;

- будут развиты творческие и интеллектуальные способности, используя знания компьютерных технологий;

- обучающиеся будут простимулированы к дальнейшему изучению 3 Дтехнологий.

*Метапредметные*:

- у обучающихся будут привиты навыки безопасной работы с 3 Дпринтерами;

- привиты чувства творческого отношения к выполняемой работе, творческая инициатива и самостоятельность;

- развиты психофизиологических качества (память, внимание, способности логически мыслить, анализировать, концентрировать внимание на главном).

# **Раздел 2. Комплекс организационно-педагогических условий**

# **2.1. Календарный учебный график программы**

**Даты начала и окончания учебных периодов/этапов** – учебный год начинается с 1 сентября и заканчивается 31 мая.

**Количество учебных недель**– программа предусматривает обучение в течение 37 недель.

**Продолжительность каникул** – в период осенних, и весенних каникул занятия проводятся по расписанию; в летний период организуется работа объединения по отдельной программе.

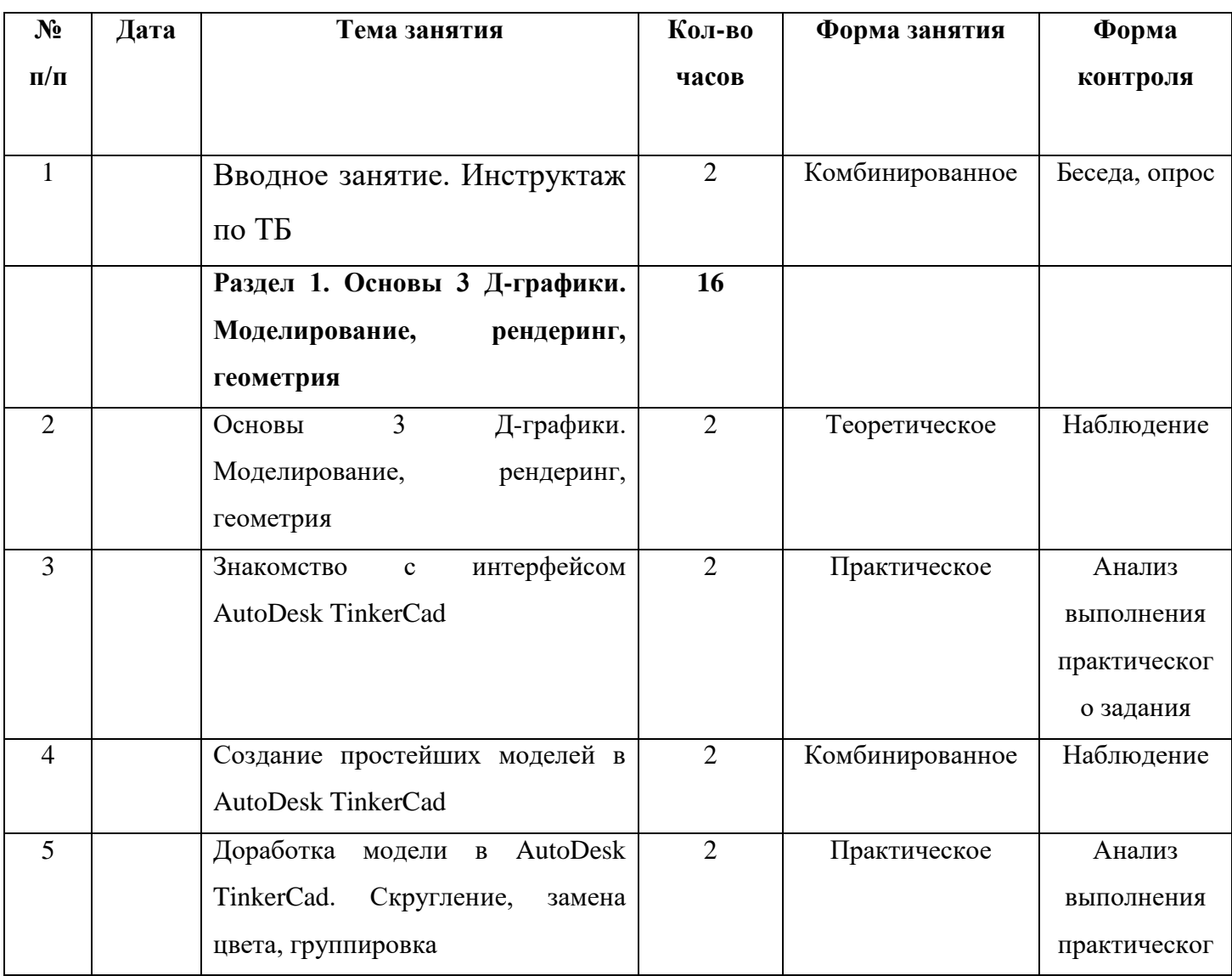

Таблица 2 -Календарный учебный график

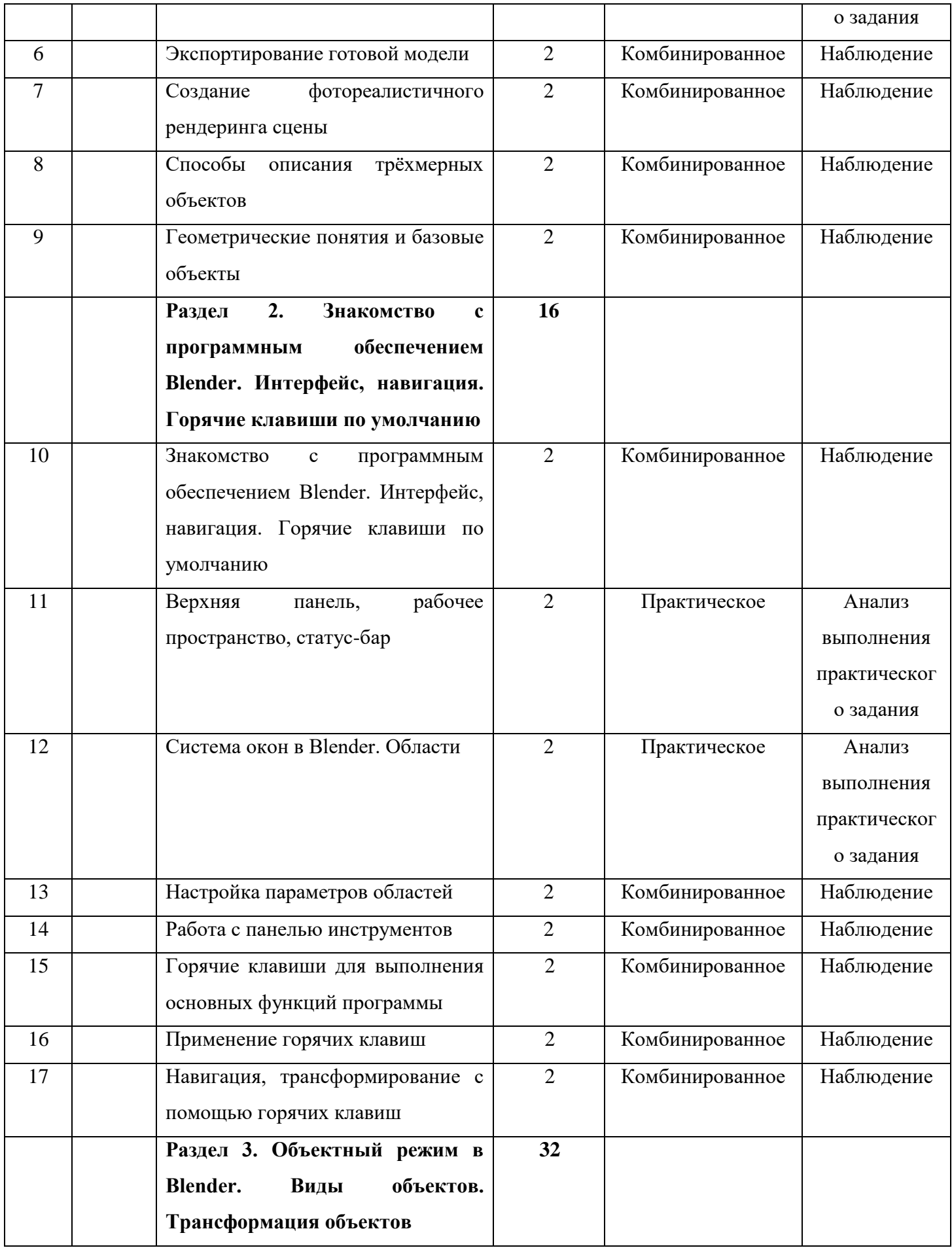

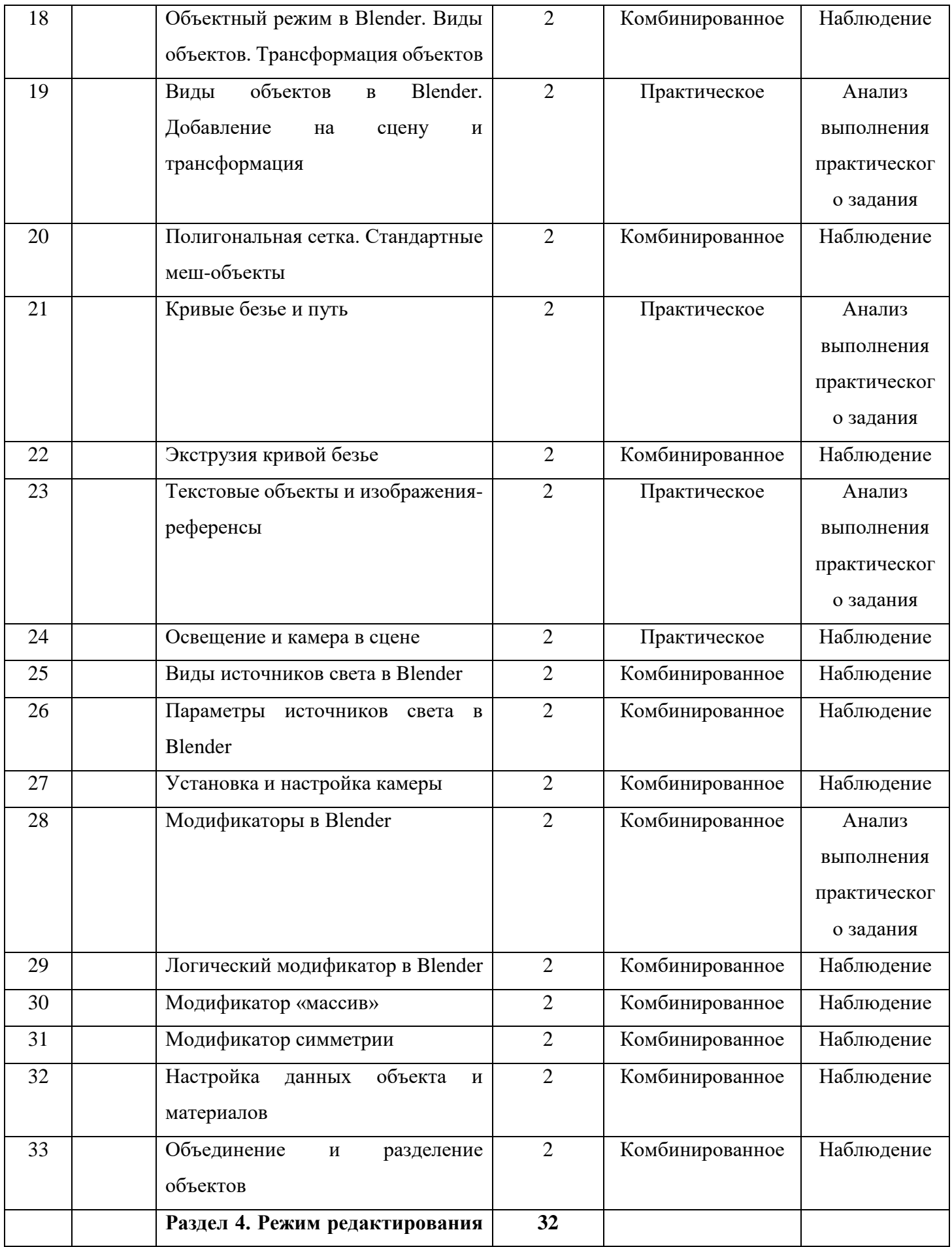

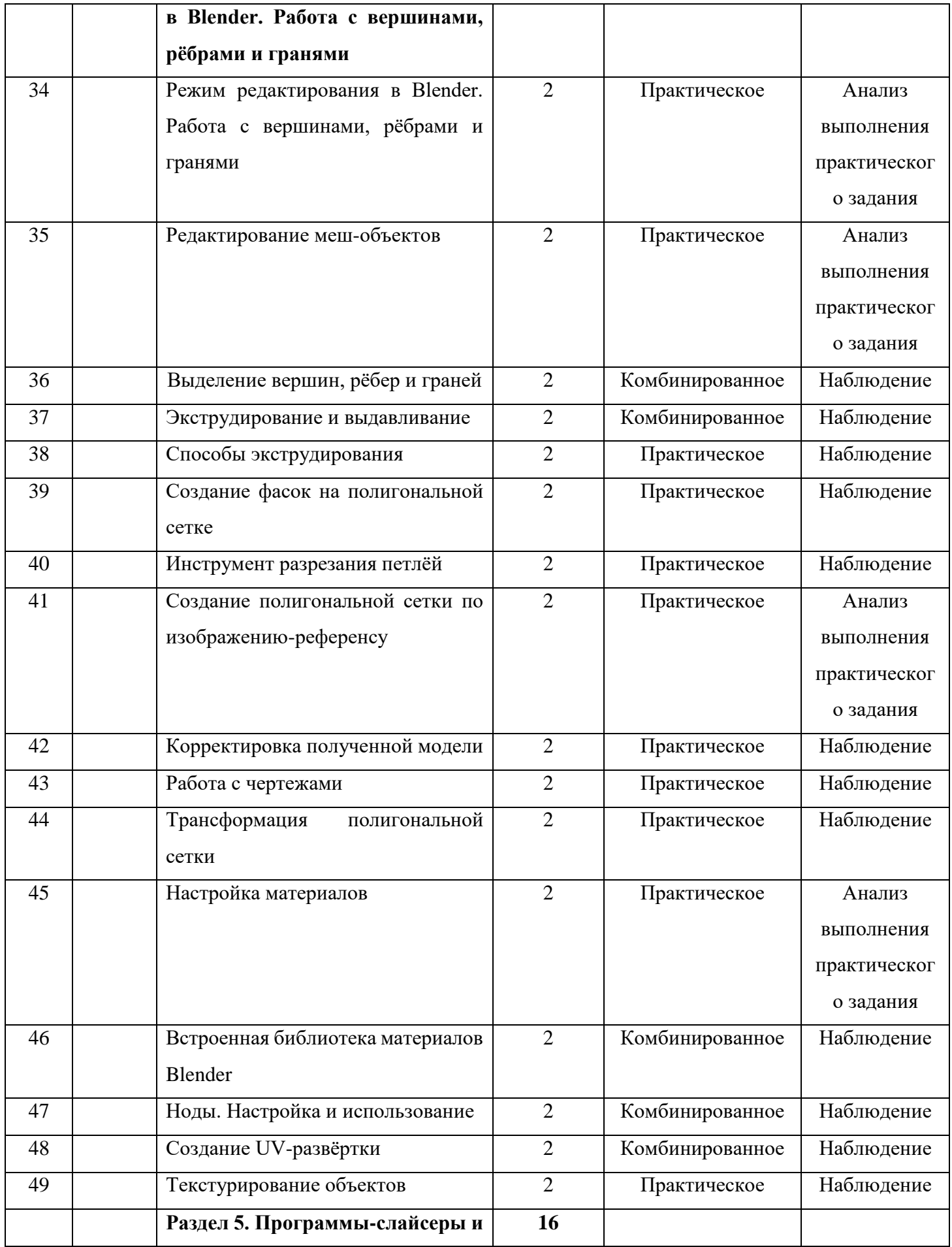

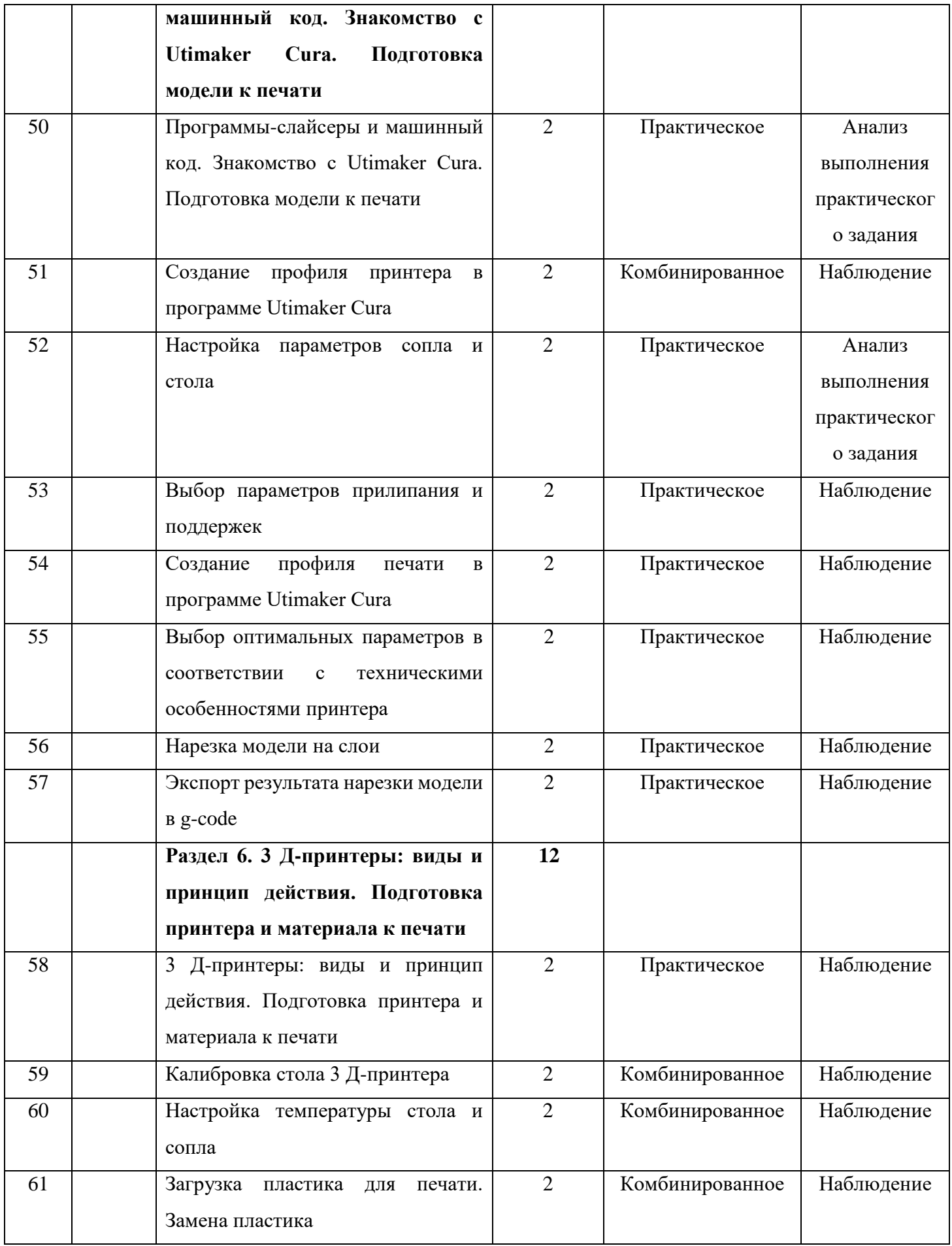

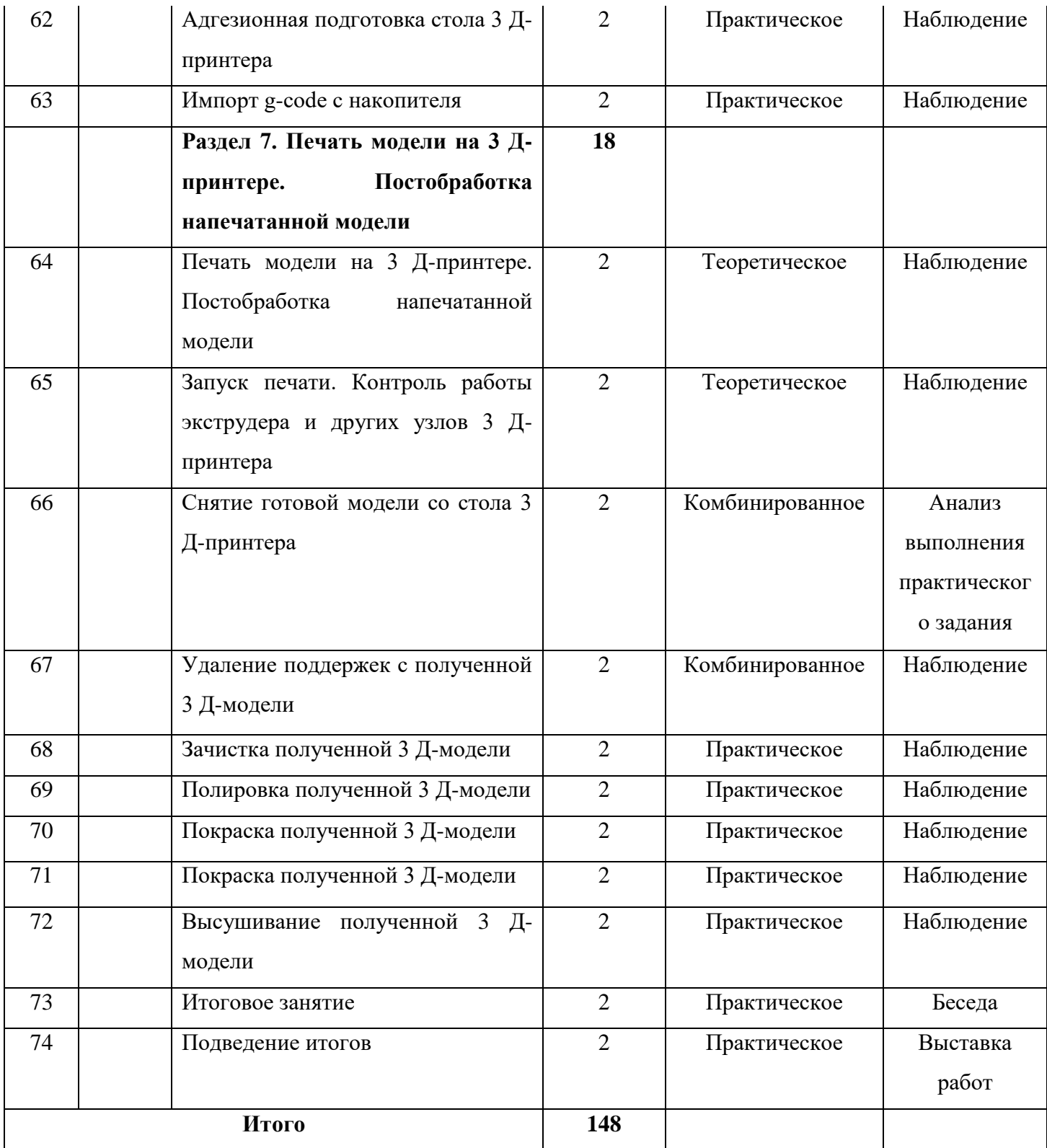

## **2.2. Условия реализации программы**

Программа может быть реализована как на бюджетной, так и внебюджетной основе. А также в рамках программы ПФДОД.

Для успешной реализации программы «Трёхмерное моделирование» необходимы следующие средства обучения:

## **2.2.1. Материально-техническое обеспечение программы.**

1. Компьютерный класс – для создания трёхмерных моделей в программном обеспечении Blender, нарезки модели в слайсере UtimakerCura и экспорте g-code файла для печати на 3 Д-принтере;

-стол ученический – 12 шт.;

- стол педагога – 1 шт.;

- кресло педагога – 1 шт.;

- интерактивная доска – 1 шт.;

- проектор с экраном;

- ноутбук  $-12$  шт.;

- программный продукт – по количеству ноутбуков в кабинете;.

*Материалы:*

- 3 Д-принтеры: Creality 3D CP-01 – 12 шт;

- программный продукт – по количеству компьютеров в классе;

- филамент для печати.

## **2.2.2. Информационное обеспечение**

Для качественной и успешной реализации дополнительной программы на занятиях используют:

- электронные учебники;

- видеоролики;

информационные материалы на сайте, посвященном данной дополнительной образовательной программе;

- мультимедийные интерактивные домашние работы, выдаваемые учащимся на каждом занятии.- возможность выхода в сеть Интернет, аккаунт в YouTube.

**2.2.3. Кадровое обеспечение:** Данная программа может быть реализована педагогами дополнительного образования, имеющими среднее профессиональное или высшее образование (в том числе по направлениям, соответствующим направлению дополнительной общеобразовательной программы «Трехмерное моделирование») и отвечающими квалификационным требованиям, указанным в квалификационных справочниках, и (или) профессиональным стандартам.

#### **2.3. Формы контроля и аттестации**

Способы определения результативности обучения диагностические мероприятия, помогающие отследить прохождение программы: диагностика полученных знаний по контрольным вопросам, а отслеживание практических навыков осуществляется наблюдением во время выполнения задания, анализом детских работ.

Это могут быть: собеседование, тестирование, выставки работ обучающихся, коллективное обсуждение результатов выполнения заданий, конкурс, соревнования.

На основании результатов, полученных после диагностики, в содержании учебного плана могут быть внесены корректировки, тем самым осуществляется принцип дифференцированного подхода в процессе обучения к каждому обучающемуся.

Таблица 3 - Формы контроля и аттестации

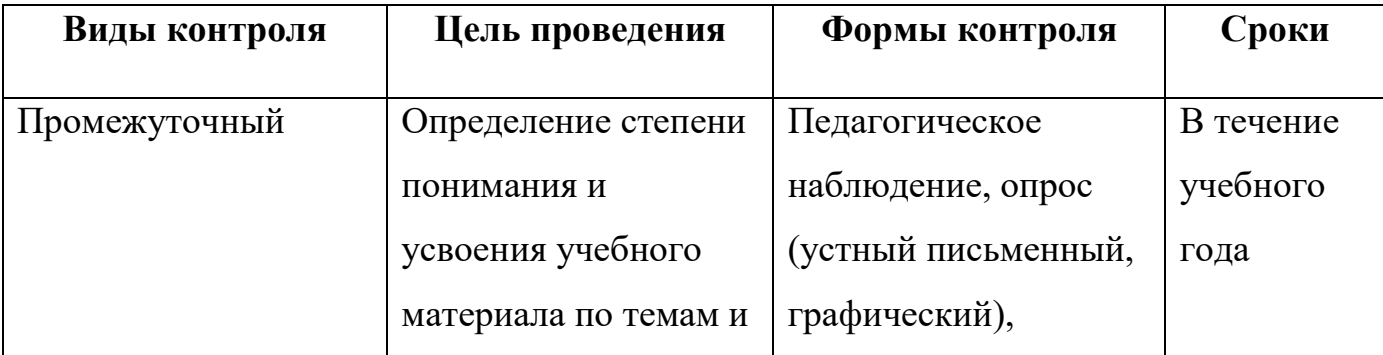

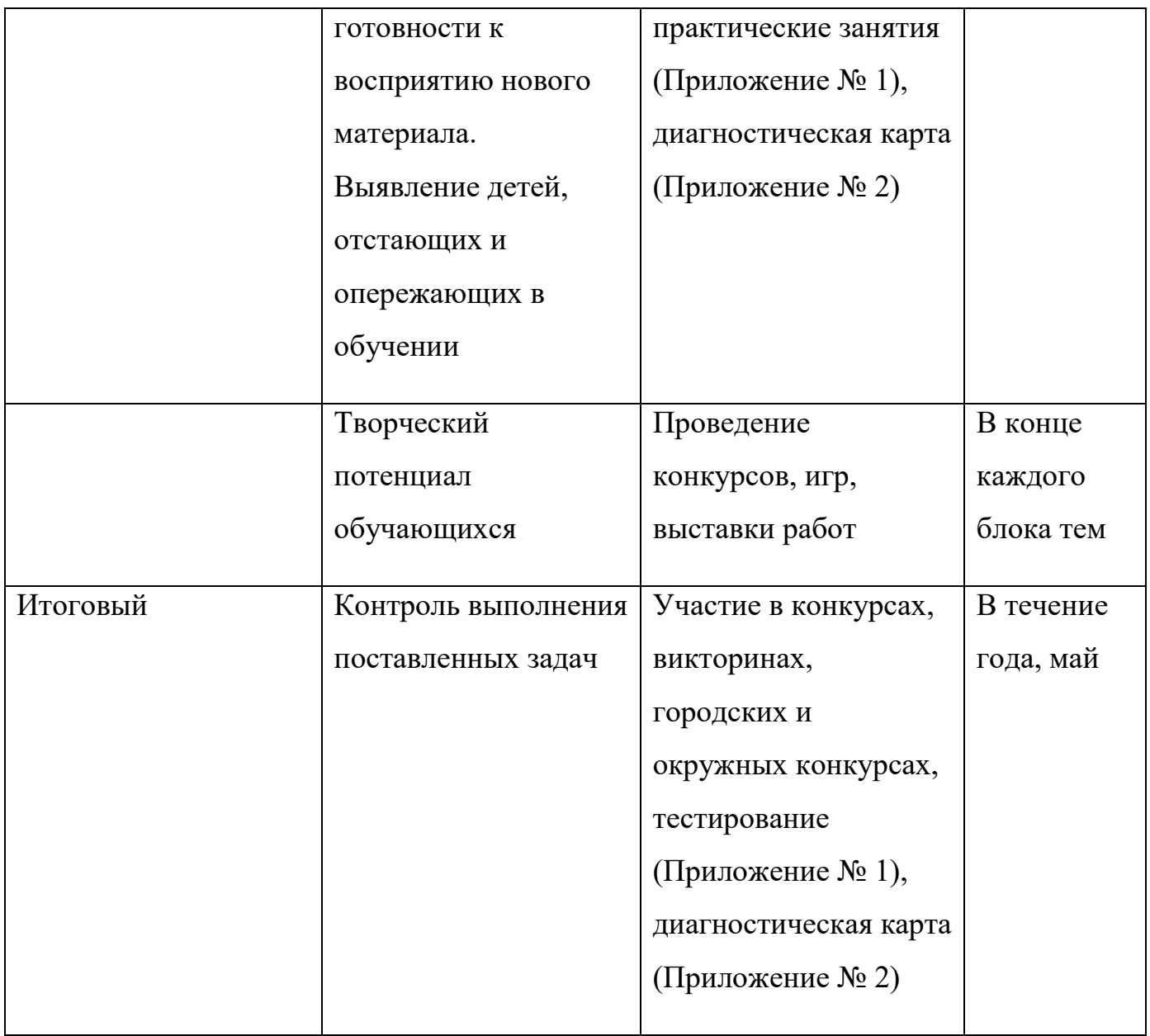

**Формы отслеживания образовательных результатов:** беседа, педагогическое наблюдение, конкурсы, открытые и итоговые занятия, тестирование, выполнение творческих заданий.

**Формы фиксации образовательных результатов:** грамоты, дипломы, отзывы родителей и педагогов.

**Формы предъявления и демонстрации образовательных результатов:** открытые занятия, итоговые отчеты, конкурсы, творческие мастерские, выставки, аналитическая справка, диагностическая карта, портфолио.

#### **2.4. Оценочные материалы**

Для определения достижения обучающимися планируемых результатов проводится диагностика согласно «Критериям определения уровня подготовки учащегося» (Приложение 2) и заполняется «Карта педагогической диагностики освоения обучающимися дополнительной общеобразовательной общеразвивающей программы».

Карта позволяет вести поэтапную систему контроля за обучением обучающегося и отслеживать динамику его образовательных результатов, начиная от первого момента взаимодействия с педагогом. Этот способ оценивания – сравнение ребёнка только с самим собой, выявление его собственных успехов по сравнению с исходным уровнем – важнейший отличительный принцип дополнительного образования, стимулирующий и развивающий мотивацию обучения каждого ребёнка.

Определять уровень качества обучения и отслеживать реальную степень соответствия того, что ребёнок усвоил, заданным требованиям, а также внести соответствующие коррективы в процесс его последующего обучения необходимо на всех этапах реализации программы. Оценка образовательных результатов обучающихся носит вариативный характер.

#### **Формы подведения итогов:**

- выставка;

- готовое изделие;

- демонстрация работ;

- отчет итоговый;

- открытое занятие;

- практические занятия.

Формой отслеживания и фиксации образовательных результатов является диагностическая карта обучающегося (Приложение 2).

## **2.5. Методические материалы**

При организации образовательного процесса используются:

*Методы обучения:* словесный, наглядный, практический, объяснительноиллюстративный, исследовательский, проблемный, игровой, дискуссионный.

*Формы организации образовательного процесса:* групповая, индивидуальная.

*Формы организации учебного занятия:* беседа, открытое занятие, экскурсия, презентация, практическая.

*Педагогические технологии:* технология группового обучения, технология коллективного взаимообучения, технология игровой деятельности, информационно-коммуникационные технологии.

**Дидактические материалы:** таблицы; схемы; шаблоны; картины; фотографии; методическая литература; раздаточный материал; методические разработки.

#### **Алгоритм учебного занятия:**

- 1. Организация учебного процесса.
- 2. Беседа: ознакомление с новым материалом и повторение пройденного.

3. Ознакомление с темой занятия и представление образцов предстоящей работы.

- 4. Объяснение порядка выполнения, используя дидактический материал.
- 5. Повторение правил ТБ.
- 6. Самостоятельная работа.
- 7. Подведение итогов.

#### **Раздел 3. Рабочая программа воспитания**

Сегодня под воспитанием в образовательной организации понимается создание условий для развития личности ребенка, его духовно-нравственного становления и подготовки к жизненному самоопределению.

Общие задачи и принципы воспитания представлены в Федеральном законе от 31 июля 2020 г. № 304-ФЗ «О внесении изменений в Федеральный закон «Об образовании в Российской Федерации» по вопросам воспитания обучающихся», где воспитательная деятельность рассматривается как компонента педагогического процесса в каждом общеобразовательном учреждении и охватывает все составляющие образовательной системы, что направленно на реализацию государственного, общественного и индивидуально-личностного заказа на качественное и доступное образование в современных условиях.

#### **3.1. Цель и задачи воспитания, целевые ориентиры воспитания**

**Цель воспитания по программе:** развитие личности, самоопределение и социализация обучающихся на основе социокультурных, духовно-нравственных ценностей и принятых в обществе правил и норм поведения в интересах человека, семьи, общества и государства.

#### **Задачи воспитания по программе:**

– создание и поддержка определенных условий физической безопасности, комфорта, активности детей и обстоятельств их общения;

– усвоение знаний о нормах, духовно-нравственных ценностях и традициях народа;

– формирование и развитие личностных отношений к нормам поведения в обществе.

#### **Целевые ориентиры воспитания:**

- развитие волевых качеств обучающихся: инициативности, организованности , самостоятельности, принципиальности, самоотверженности, дисциплинированности;

- развитие интереса к трёхмерному моделированию и прототипированию в России и мире;

- формирование уважения к успехам других обучающихся и своих земляков;

- формирование опыта участия в соревнованиях, олимпиадах и критериев их оценивания.

#### **3.2. Формы и методы воспитания**

*Основной формой воспитания* и обучения детей по программе «Трёхмерное моделирование» является *учебное занятие*. Во время учебного занятия обучающиеся получают опыт деятельности, в которой формируются, проявляются и утверждаются ценностные, нравственные ориентиры.

Во время *практического занятия* обучающиеся проявляют самостоятельность при подготовке творческих заданий, активно принимают участие в возможность выставках, дискуссиях и т. п.

Участие в исследованиях и проектах дает возможность сформировать у обучающихся умения в области целеполагания, планирования и рефлексии и укрепить внутреннюю дисциплину.

Всем обучающимся предоставляется возможность принять участие в различных патриотических и тематических мероприятиях, что дает возможность каждому ребенку проявить свою уникальность и одарённость.

В воспитательной деятельности с обучающимися по программе используются следующие *методы воспитания:* метод убеждения (объяснение, рассказ); метод наглядности и повторения (педагог демонстрирует детям каким образом делать на практике, убеждая, этим, проявлять свою уникальность); метод беседы; метод поощрения; метод упражнения, методы контроля и самоконтроля; метод примера (педагога, других взрослых), методы воспитания взаимодействия в коллективе.

#### **3.3. Условия воспитания, анализ результатов**

В процессе реализации программы организации воспитательной деятельности детей педагог создает оптимальные условия: налаживание взаимоотношения педагога и родителей, между родителями и между детьми. Это происходит посредством активного вовлечения обучающихся и их родителей в жизнь центра (соревнования, концерты, конкурсы, викторины, праздники и пр.).

Так же воспитательный процесс в организации дополнительного образования строится в соответствии с нормами и правилами работы организации и установленными нормами поведения как внутри, так и за пределами образовательной организации.

К анализу результатов воспитания детей и результативности воспитательной работы можно отнести:

- педагогическое наблюдение (анализ результатов целевых ориентиров воспитания);

- оценка творческих работ и проектов (оценка степени вовлечения обучающихся и группы в целом в индивидуальные и совместные проекты, оценка степени коммуникации, воспитанности, коллективизма и прочее);

- беседа, отзывы, рефлексия (оценка личностных результатов посредством беседы с родителями и обучающимися, анализ отзывов детей по итогам их деятельности).

#### **3.4. Календарный план воспитательной работы**

Таблица 4 - Календарный план воспитательной работы

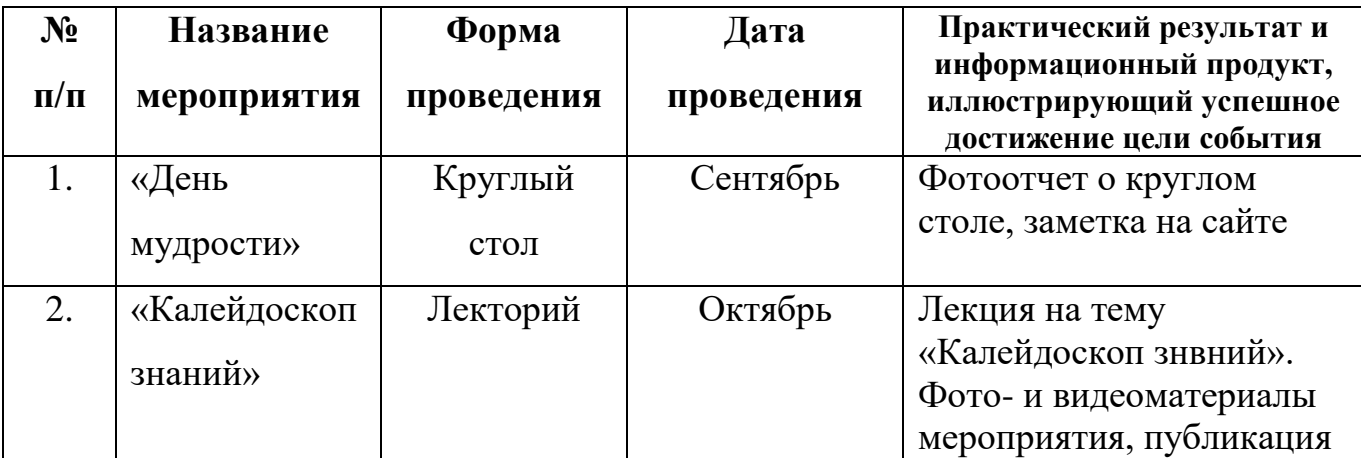

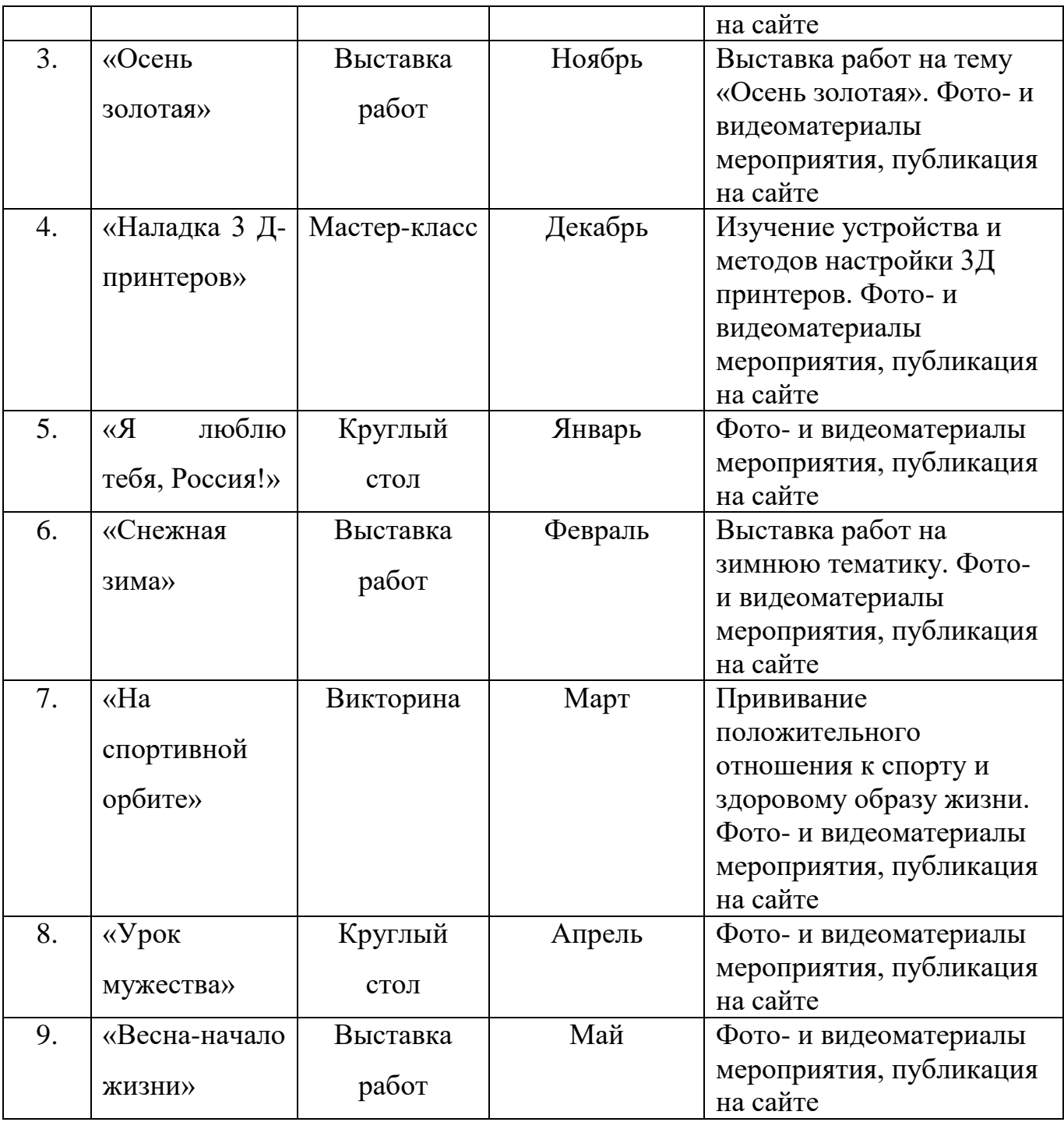

### **3.5. Список литературы**

#### **Список литературы для педагога**

1. Маслов, К. Ю. 3D моделирование в промышленной сфере / К. Ю. Маслов, М. Ю. Похорукова. — Текст: непосредственный // Молодой ученый. — 2016. — № 11.3 (115.3). — С. 19-22. — URL: https://moluch.ru/archive/115/31349/ (дата обращения: 14.07.2021).

2. Землянов, Г. С. 3D-моделирование / Г. С. Землянов, В. В. Ермолаева. — Текст: непосредственный // Молодой ученый. — 2015. — № 11 (91). — С. 186- 189. — URL: https://moluch.ru/archive/91/18642/ (дата обращения: 14.07.2021).

3. Козырев, А. Ю. История развития систем проектирования / А. Ю. Козырев, А. Я. Клочков. — Текст: непосредственный // Технические науки: традиции и инновации: материалы I Междунар. науч. конф. (г. Челябинск, январь 2012 г.). — Челябинск: Два комсомольца, 2012. — С. 64-66. — URL: https://moluch.ru/conf/tech/archive/6/1575/ (дата обращения: 14.07.2021).

4. Дятлов, М. Н. Выполнение и редактирование спецификаций сборочных чертежей в современных графических системах проектирования / М. Н. Дятлов, А. И. Ислямгалиев, Д. Ю. Брагин, А. В. Лебедев. — Текст: непосредственный // Молодой ученый. — 2015. — № 6 (86). — С. 155-157. — URL: https://moluch.ru/archive/86/16412/ (дата обращения: 14.07.2021).

## **Список литературы для обучающихся и родителей**

1. Прахов, А.А. Blender. 3D-моделирование и анимация. Руководство для начинающих, - СПб.: 2009.

2. Хесс, Р. Основы Blender. Руководство по 3D-моделированию с открытым кодом. 2008.

3. Хронистер, Дж. Blender. Руководство начинающего пользователя (Blender Basics 2.6)/ 4-е издание.

4. Хронистер, Дж. Осовы Blender. Учебное пособие/ 3-е издание.

# **Интернет-ресурсы**

- 1. [https://www.blender.org.](https://www.blender.org/)
- 2. [http://devgam.com/goryachie-klavishi-v-blender3d.](http://devgam.com/goryachie-klavishi-v-blender3d)
- 3. [https://blender3d.com.ua/blender-basics.](https://blender3d.com.ua/blender-basics/)
- 4. [https://moluch.ru/archive/199/48975.](https://moluch.ru/archive/199/48975/)
- 5. [http://3dtoday.ru/blogs/saamec/the-program-blender-from-scratch-or-as-a-](http://3dtoday.ru/blogs/saamec/the-program-blender-from-scratch-or-as-a-week-to-learn-how-to-model-un/)

[week-to-learn-how-to-model-un.](http://3dtoday.ru/blogs/saamec/the-program-blender-from-scratch-or-as-a-week-to-learn-how-to-model-un/)

6. [https://moluch.ru/archive/126/34737.](https://moluch.ru/archive/126/34737/)

## Контрольно-оценочные средства

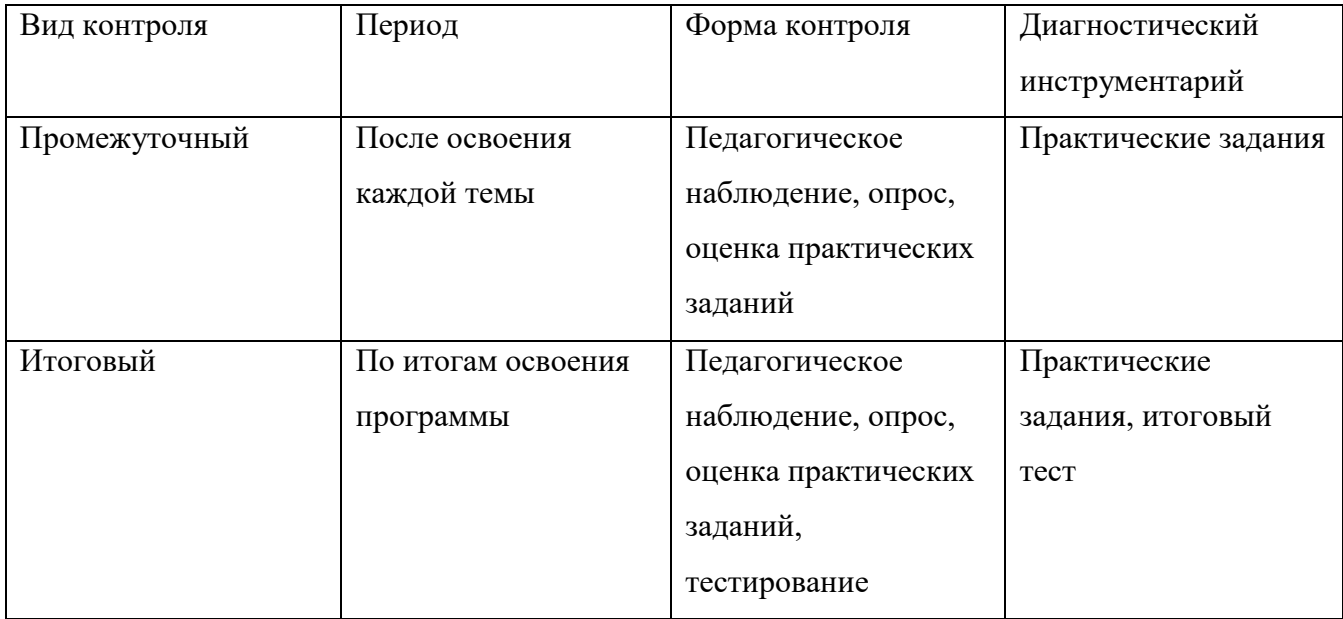

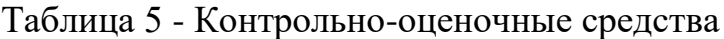

# **Промежуточный контроль**

Задание 1: Создание интерьера кухни с помощью примитивов в Blender (холодильник, электрическая плита, стены, вытяжка).

Задание 2. Создание зимнего пейзажа в Blender (снеговик, елочка).

Задание 3. Моделирование ложки и тарелки.

Задание 4. Создание инструментов портного (пуговица, иголка, катушка с нитками).

# **Итоговый контроль**

Задание 1. Выполнение итогового проекта.

Темы итогового проекта:

- «Демонстрация моей комнаты»;

- «Кафе»;

- «Устройство и работа механических часов»;

- «UNIVERSAL»;

- «Рекламный ролик»;

- «Мультфильм».

# **Итоговый тест**

1. Укажите правильные графические примитивы, которые используются в Blender:

- 1. человечек;
- 2. куб;
- 3. треугольник;
- 4. сфера;
- 5. плоскость.

2. Какие основные операции можно выполнять над объектом в программе Blender:

- 1. перемещение;
- 2. скручивание;
- 3. масштабирование;
- 4. сдавливание;
- 5. вращение;
- 6. сечение.

3. С помощью какой клавиши можно перейти в режим редактирования объекта:

- 1. Caps Lock;
- 2. Enter;
- 3. Tab;
- 4. Backspace.

4. Какие режимы выделения используются в программе:

- 1. вершины;
- 2. диагонали;
- 3. ребра;
- 4. грани;

5. поверхности.

5. Какая клавиша клавиатуры служит для вызова операции выдавливания:

1. E;

2. V;

3. B;

4. D.

6. Как называется изображение, облегающее форму модели:

1. материал;

2. структура;

3. текстура;

4. оболочка.

7. Текстура, служащая для имитации сложных поверхностей, называется …1. текстурная имитация;

2. сложная имитация;

3. рельефная карта;

4. процедурная текстура.

8. Основная лампа, используемая по умолчанию при создании новой сцены, это …

1. Sun;

2. Spot;

3. Area;

4. Point.

9. Какая клавиша вызывает режим просмотра через камеру:

1. Num Pad 0;

2. Num Pad 1;

3. Num Pad 3;

4. Num Pad 7.

10. Клавиша для просмотра результата визуализации –

1. F1;

- 2. F5;
- 3. F10;
- 4. F12.

Правильные ответы: 1-b,d,e; 2-a,c,e; 3-c; 4-a,c,d; 5-a; 6-c; 7-c; 8-d; 9-a; 10-d.

# Приложение № 2

# **Промежуточная и итоговая диагностика обучающихся**

**объединения \_\_\_\_\_\_\_\_\_\_\_\_\_\_\_\_\_\_\_\_\_\_\_\_\_\_\_\_\_\_\_\_\_\_\_\_\_\_**

**ПДО \_\_\_\_\_\_\_\_\_\_\_\_\_\_\_\_\_\_\_\_\_\_\_\_\_\_\_\_\_\_\_\_\_\_\_\_\_\_\_\_\_\_\_\_\_\_\_\_\_\_\_\_\_\_\_**

Проводится в середине и в конце учебного года с целью выявить уровень развития

личностного потенциала и обученности по следующим характеристикам

(возможна замена критериев в соответствии с профилем объединения по согласованию с методическим советом)

**Критерии диагностики**

Таблица 6 - Критерии диагностики

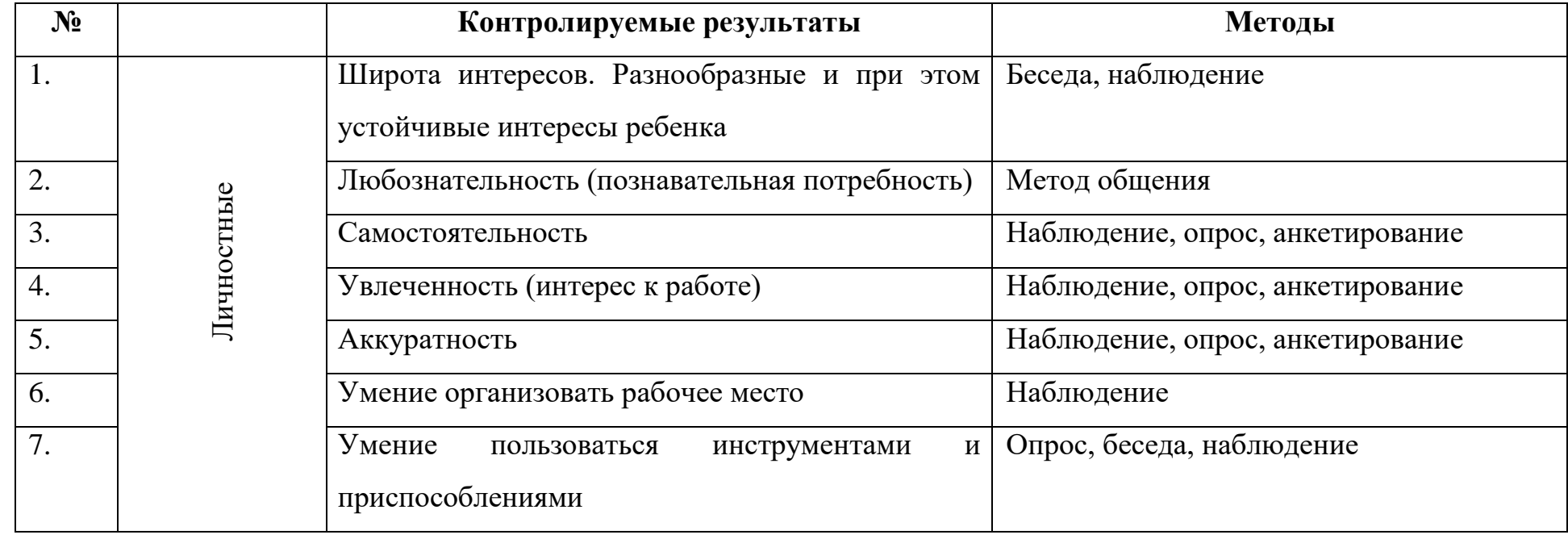

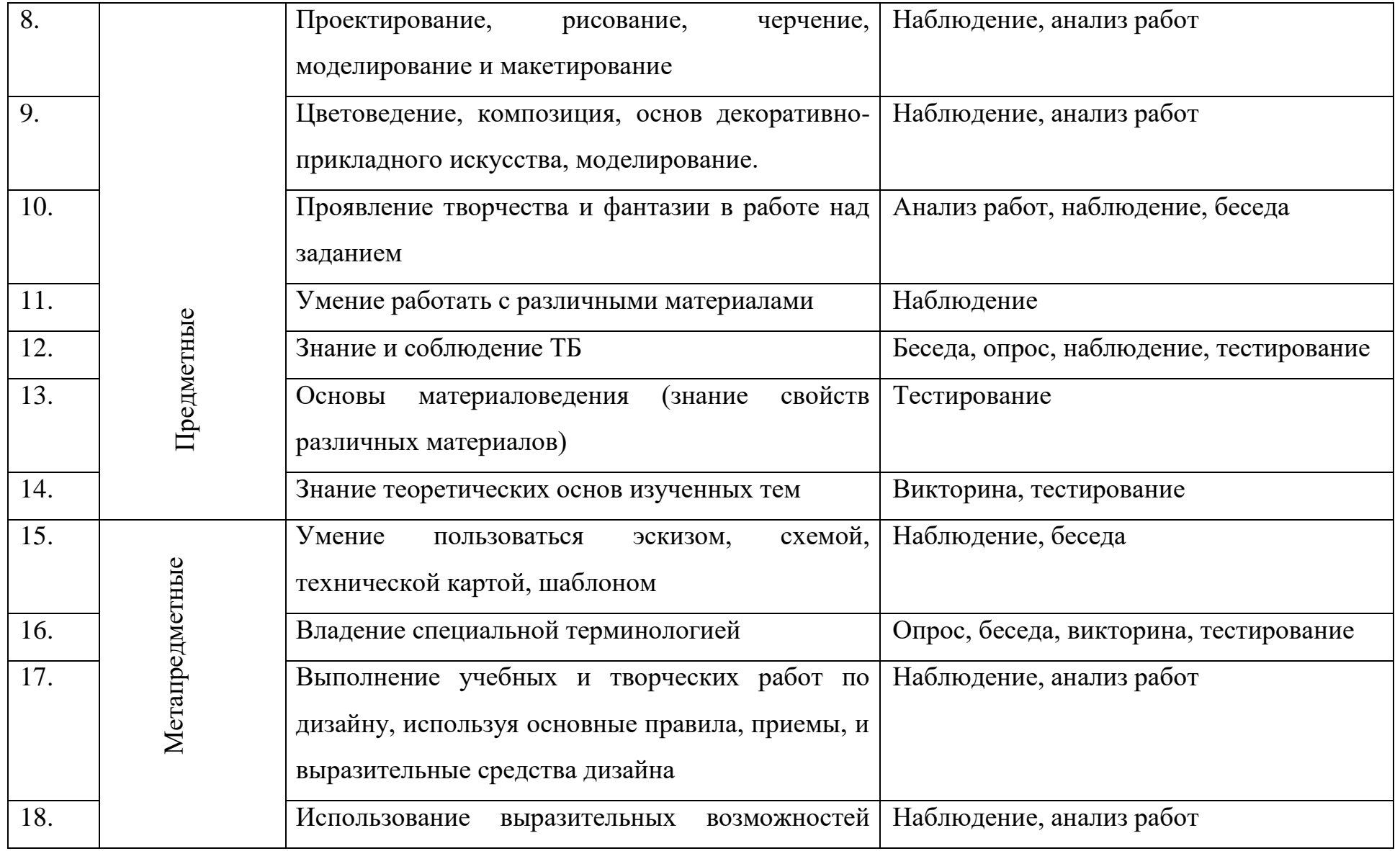

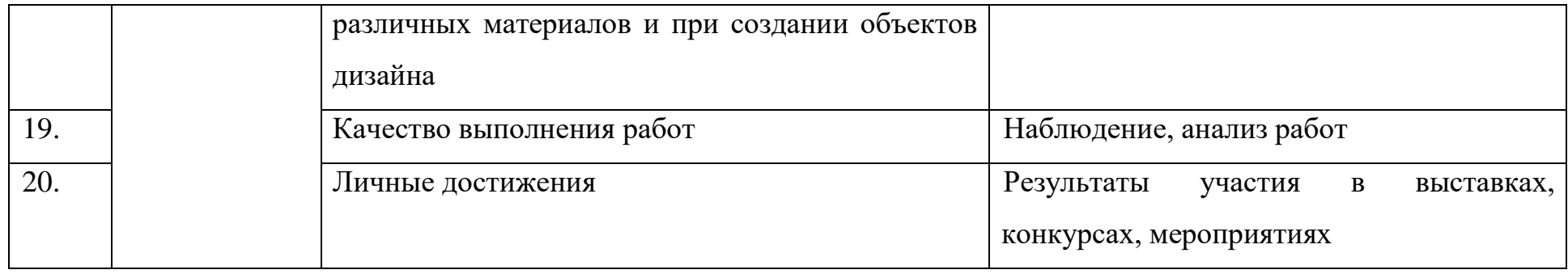

- 5 баллов высокий уровень
- 4 балла достаточный уровень
- 3 балла средний
- 2 балла низкий
- 1 балл практически отсутствует

# **Результаты промежуточной и итоговой диагностики \_\_\_\_\_\_\_\_\_\_\_\_\_ учебного года**

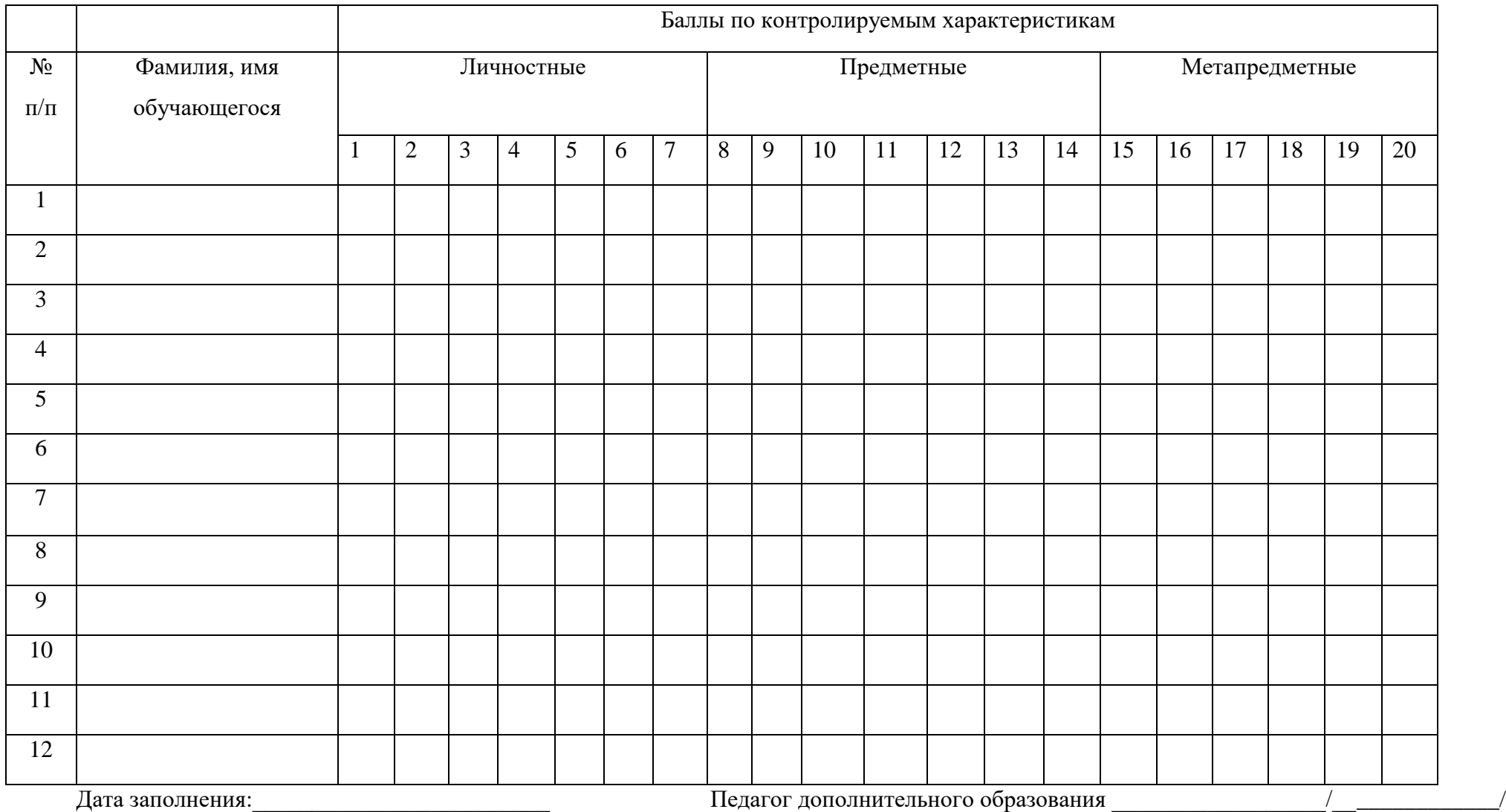

Таблица 7 - Карта диагностики освоения обучающимися программы «Трехмерное моделирование»